Schedule "C"

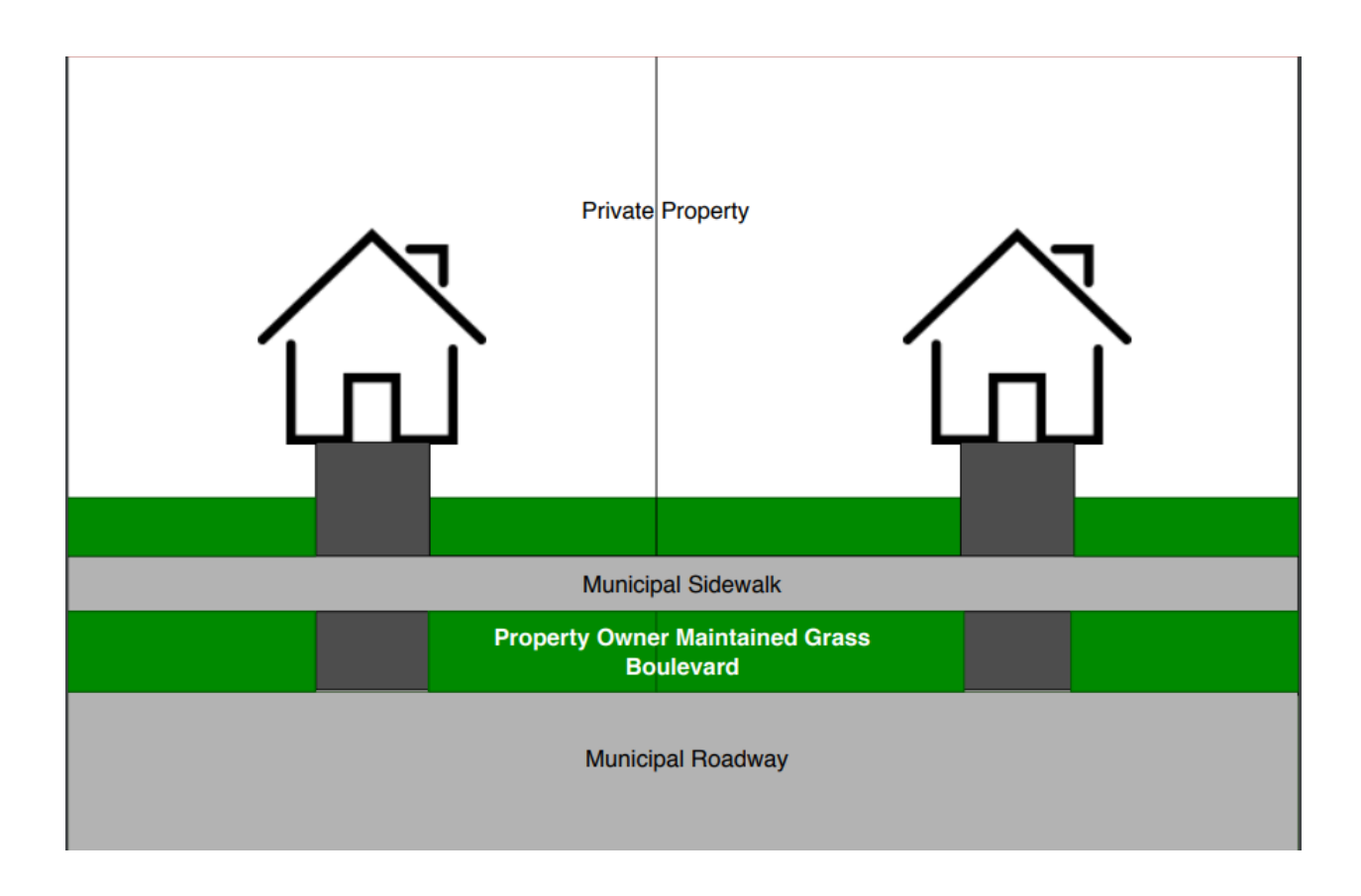

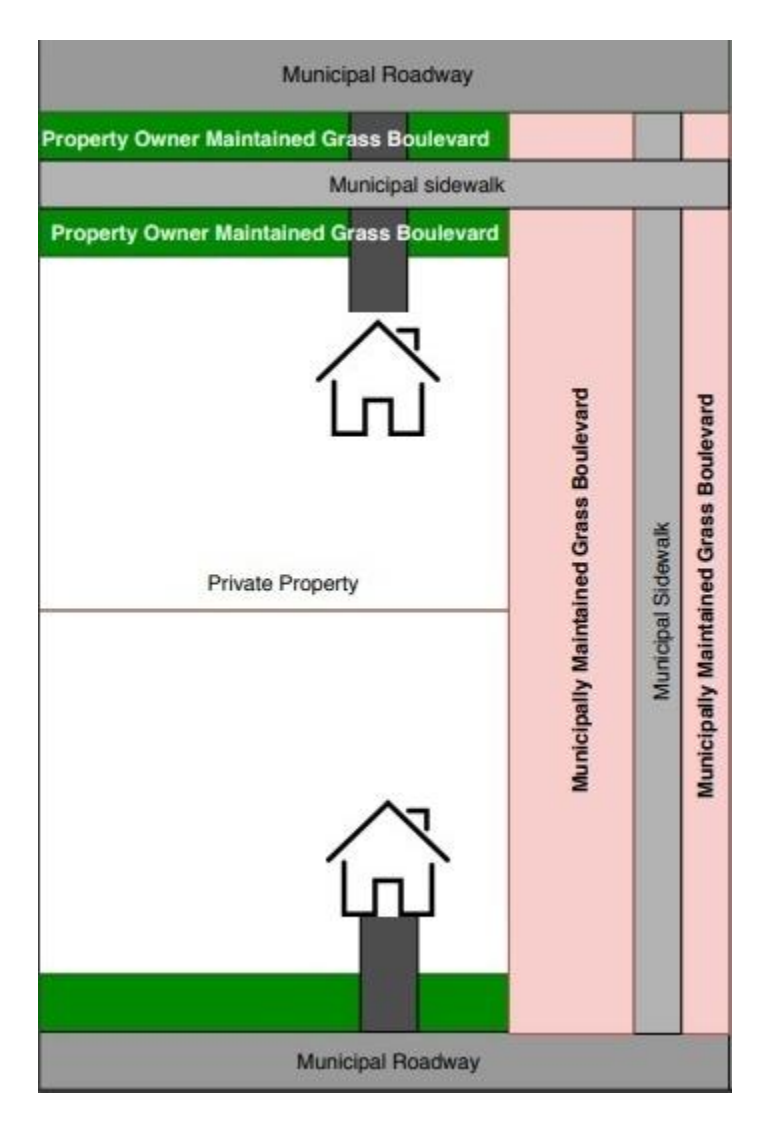